## Package 'nse'

April 26, 2021

<span id="page-0-0"></span>Version 1.20

Date 2021-04-21

Title Numerical Standard Errors Computation in R

Author David Ardia [aut] (<https://orcid.org/0000-0003-2823-782X>), Keven Bluteau [aut, cre] (<https://orcid.org/0000-0003-2990-4807>)

Maintainer Keven Bluteau <keven.bluteau@hec.ca>

Description Collection of functions designed to calculate numerical standard error (NSE) of univariate time series as described in Ardia et al. (2018) <doi:10.1515/jtse-2017-0011> and Ardia and Bluteau (2017) <doi:10.21105/joss.00172>.

License GPL  $(>= 2)$ 

BugReports <https://github.com/keblu/nse/issues>

URL <https://github.com/keblu/nse>

**Imports** Rcpp  $(>= 0.12.0)$ , coda, mcmc, mcmcse, np, sandwich

LinkingTo Rcpp

Encoding UTF-8

NeedsCompilation yes

RoxygenNote 7.1.1

Suggests testthat

Repository CRAN

Date/Publication 2021-04-25 22:20:03 UTC

## R topics documented:

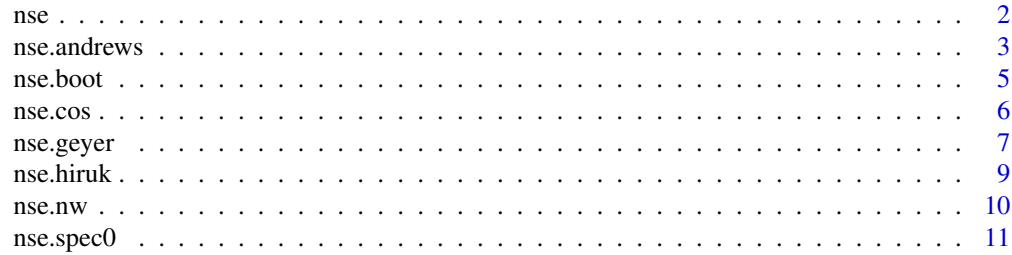

#### <span id="page-1-0"></span>**Index** [13](#page-12-0)

## Description

nse (Ardia and Bluteau, 2017) is an R package for computing the numerical standard error (NSE), an estimate of the standard deviation of a simulation result, if the simulation experiment were to be repeated many times. The package provides a set of wrappers around several R packages, which give access to more than thirty NSE estimators, including batch means estimators (Geyer, 1992, Section 3.2), initial sequence estimators Geyer (1992, Equation 3.3), spectrum at zero estimators (Heidelberger and Welch, 1981), heteroskedasticity and autocorrelation consistent (HAC) kernel estimators (Newey and West, 1987; Andrews, 1991; Andrews and Monahan, 1992; Newey and West, 1994; Hirukawa, 2010), and bootstrap estimators Politis and Romano (1992, 1994); Politis and White (2004). The full set of estimators is described in Ardia et al. (2018).

## Functions

- [nse.geyer](#page-6-1): Geyer NSE estimator.
- [nse.spec0](#page-10-1): Spectral density at zero NSE estimator.
- [nse.nw](#page-9-1): Newey-West NSE estimator.
- [nse.andrews](#page-2-1): Andrews NSE estimator.
- [nse.hiruk](#page-8-1): Hirukawa NSE estimator.
- [nse.boot](#page-4-1): Bootstrap NSE estimator.

### Note

Functions rely on the packages coda, mcmc,mcmcse, np, and sandwich.

Please cite the package in publications. Use citation("nse").

#### Author(s)

David Ardia and Keven Bluteau

## References

Andrews, D.W.K. (1991). Heteroskedasticity and autocorrelation consistent covariance matrix estimation. *Econometrica* 59(3), 817-858.

Andrews, D.W.K, Monahan, J.C. (1992). An improved heteroskedasticity and autocorrelation consistent covariance matrix estimator. *Econometrica* 60(4), 953-966.

Ardia, D., Bluteau, K., Hoogerheide, L. (2018). Methods for computing numerical standard errors: Review and application to Value-at-Risk estimation. *Journal of Time Series Econometrics* 10(2), 1-9. doi: [10.1515/jtse20170011](https://doi.org/10.1515/jtse-2017-0011) doi: [10.2139/ssrn.2741587](https://doi.org/10.2139/ssrn.2741587)

Ardia, D., Bluteau, K. (2017). nse: Computation of numerical standard errors in R. *Journal of Open Source Software* 10(2). doi: [10.21105/joss.00172](https://doi.org/10.21105/joss.00172)

#### <span id="page-2-0"></span>nse.andrews 3

Geyer, C.J. (1992). Practical Markov chain Monte Carlo. *Statistical Science* 7(4), 473-483.

Heidelberger, P., Welch, Peter D. (1981). A spectral method for confidence interval generation and run length control in simulations. *Communications of the ACM* 24(4), 233-245.

Hirukawa, M. (2010). A two-stage plug-in bandwidth selection and its implementation for covariance estimation. *Econometric Theory* 26(3), 710-743.

Newey, W.K., West, K.D. (1987). A simple, positive semi-definite, heteroskedasticity and autocorrelationconsistent covariance matrix. *Econometrica* 55(3), 703-708.

Newey, W.K., West, K.D. (1994) . Automatic lag selection in covariance matrix estimation. *Review of Economic Studies* 61(4), 631-653.

Politis, D.N., Romano, and J.P. (1992). A circular block-resampling procedure for stationary data. In *Exploring the limits of bootstrap*, John Wiley & Sons, 263-270.

Politis, D.N., Romano, and J.P. (1994). The stationary bootstrap. *Journal of the American Statistical Association* 89(428), 1303-1313.

Politis, D.N., White, H. (2004). Automatic block-length selection for the dependent bootstrap. *Econometric Reviews* 23(1), 53-70.

#### See Also

Useful links:

- <https://github.com/keblu/nse>
- Report bugs at <https://github.com/keblu/nse/issues>

<span id="page-2-1"></span>nse.andrews *Andrews estimator*

#### Description

Function which calculates the numerical standard error with the kernel based variance estimator by Andrews (1991).

## Usage

```
nse.andrews(
  x,
  type = c("bartlett", "parzen", "tukey", "qs", "trunc"),
  lag.prewhite = 0,
  approx = c("AR(1)", "ARMA(1,1)"))
```
#### <span id="page-3-0"></span>**Arguments**

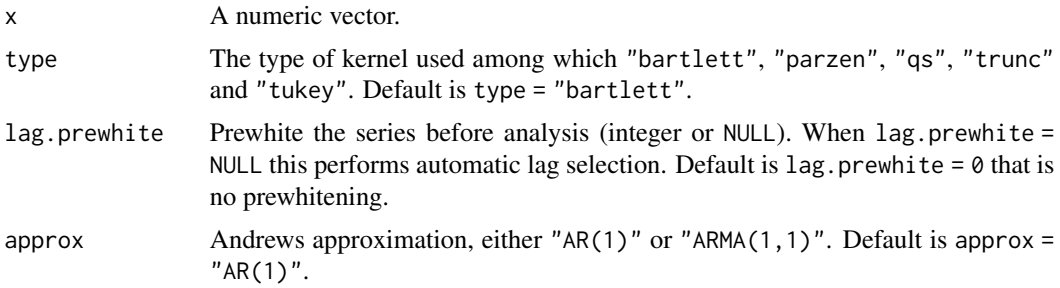

## Details

This kernel based variance estimation apply weight to the auto-covariance function with a kernel and sums up the value.

## Value

The NSE estimator.

## Note

nse.andrews is a wrapper around [lrvar](#page-0-0) from the [sandwich](#page-0-0) package and uses Andrews (1991) automatic bandwidth estimator. See the documentation of [sandwich](#page-0-0) for details.

## Author(s)

David Ardia and Keven Bluteau

## References

Andrews, D.W.K. (1991). Heteroskedasticity and autocorrelation consistent covariance matrix estimation. *Econometrica* 59(3), 817-858.

Andrews, D.W.K, Monahan, J.C. (1992). An improved heteroskedasticity and autocorrelation consistent covariance matrix estimator. *Econometrica* 60(4), 953-966.

Newey, W.K., West, K.D. (1987). A simple, positive semi-definite, heteroskedasticity and autocorrelationconsistent covariance matrix. *Econometrica* 55(3), 703-708.

Newey, W.K., West, K.D. (1994) . Automatic lag selection in covariance matrix estimation. *Review of Economic Studies* 61(4), 631-653.

## Examples

```
## Not run:
n = 1000
ar = 0.9mean = 1sd = 1set.seed(1234)
```
#### <span id="page-4-0"></span>nse.boot 5

```
x = c(\text{arima.sim}(n = n, \text{list}(ar = ar), \text{ sd} = \text{sd}) + \text{mean})nse.andrews(x = x, type = "parzen", lag.prewhite = 0)
nse.andrews(x = x, type = "tukey", lag.prewhite = 1)
nse.andrews(x = x, type = "qs", lag.prewhite = NULL)
## End(Not run)
```
<span id="page-4-1"></span>nse.boot *Bootstrap estimator*

## Description

Function which calculates the numerical standard error with bootstrap estimator.

#### Usage

```
nse.boot(x, nb, type = c("stationary", "circular"), b = NULL, lag.prewhite = 0)
```
## Arguments

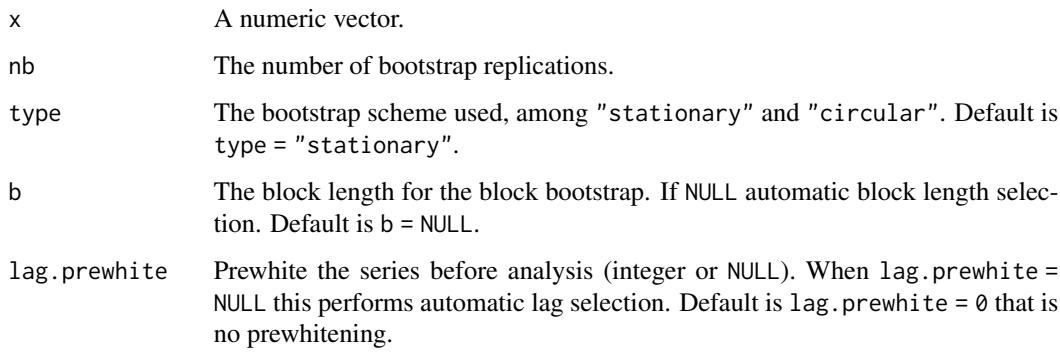

## Value

The NSE estimator.

## Note

nse.boot uses [b.star](#page-0-0) of the [np](#page-0-0) package for the optimal block length selection.

### Author(s)

David Ardia and Keven Bluteau

### <span id="page-5-0"></span>References

Politis, D.N., Romano, and J.P. (1992). A circular block-resampling procedure for stationary data. In *Exploring the limits of bootstrap*, John Wiley & Sons, 263-270.

Politis, D.N., Romano, and J.P. (1994). The stationary bootstrap. *Journal of the American Statistical Association* 89(428), 1303-1313.

Politis, D.N., White, H. (2004). Automatic block-length selection for the dependent bootstrap. *Econometric Reviews* 23(1), 53-70.

#### Examples

```
## Not run:
n = 1000ar = 0.9mean = 1sd = 1set.seed(1234)
x = c(\text{arima.sim}(n = n, \text{list}(ar = ar), \text{sd} = \text{sd}) + \text{mean})set.seed(1234)
nse.boot(x = x, nb = 1000, type = "stationary", b = NULL, lag.prewhite = 0)
nse.boot(x = x, nb = 1000, type = "circular", b = NULL, lag.prewhite = NULL)
nse.boot(x = x, nb = 1000, type = "circular", b = 10, lag.prewhite = NULL)
## End(Not run)
```
nse.cos *Long-run variance estimation using low-frequency cosine series.*

## Description

Function which calculates the numerical standard error with low-frequency cosine weighted averages of the original serie.

## Usage

nse.cos(x,  $q = 12$ , lag.prewhite = 0)

#### Arguments

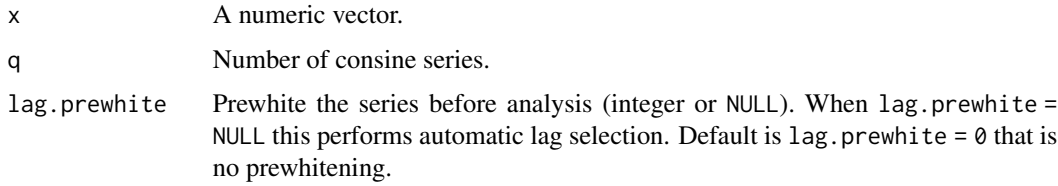

#### <span id="page-6-0"></span>nse.geyer 7

## Details

The method estimate the series with a linear regression using cosine low frequency series. It than derived the NSE from the coefficient of the cosine series (Ulrich and Watson, 2017).

## Value

The NSE estimator.

## Author(s)

David Ardia and Keven Bluteau

## References

Muller, Ulrich K., and Mark W. Watson. (2015) Low-frequency econometrics. *National Bureau of Economic Research*, No. w21564.

## Examples

```
## Not run:
n = 1000ar = 0.9mean = 1sd = 1set.seed(1234)
x = c(\text{arima.sim}(n = n, \text{list}(ar = ar), \text{sd} = sd) + \text{mean})nse.cos(x = x, q = 12, lag.prewhite = 0)nse.cos(x = x, q = 12, lag.prewhite = NULL)## End(Not run)
```
<span id="page-6-1"></span>

nse.geyer *Geyer estimator*

#### Description

Function which calculates the numerical standard error with the method of Geyer (1992).

## Usage

```
nse.geyer(
  x,
  type = c("iseq", "bm", "obm", "iseq.bm"),
  nbatch = 30,iseq.type = c("pos", "dec", "con")\mathcal{E}
```
#### <span id="page-7-0"></span>**Arguments**

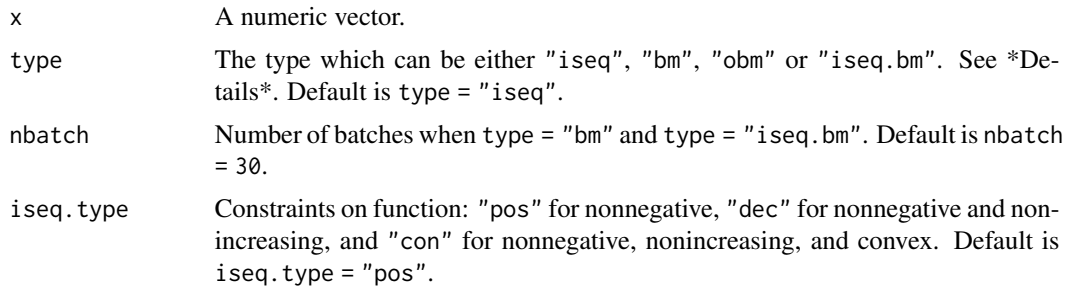

## Details

The type "iseq" gives the positive intial sequence estimator, "bm" is the batch mean estimator, "obm" is the overlapping batch mean estimator and "iseq.bm" is a combination of "iseq" and "bm".

#### Value

The NSE estimator.

## Note

nse.geyer relies on the packages [mcmc](#page-0-0) and [mcmcse](#page-0-0); see the documentation of these packages for more details.

#### Author(s)

David Ardia and Keven Bluteau

## References

Geyer, C.J. (1992). Practical Markov chain Monte Carlo. *Statistical Science* 7(4), .473-483.

## Examples

```
## Not run:
n = 1000
ar = 0.9mean = 1sd = 1set.seed(1234)
x = c(\text{arima.sim}(n = n, \text{list}(ar = ar), \text{sd} = \text{sd}) + \text{mean})nse.geyer(x = x, type = "bm", nbatch = 30)
nse.geyer(x = x, type = "obm", nbatch = 30)nse.geyer(x = x, type = "iseq", iseq.type = "pos")nse.gever(x = x, type = "iseq.bm", iseq.type = "con")
```
## End(Not run)

<span id="page-8-1"></span><span id="page-8-0"></span>

## Description

Function which calculates the numerical standard error with the kernel based variance estimator by Andrews (1991) using Hirukawa (2010) automatic bandwidth estimator.

## Usage

```
nse.hiruk(x, type = c("bartlet", "parzen"), lag.prewhite = 0)
```
#### Arguments

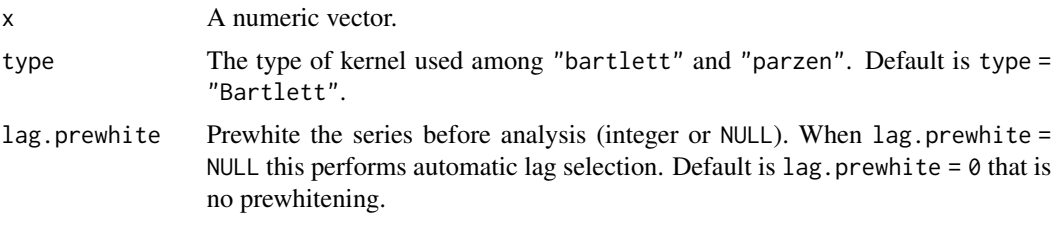

## Value

The NSE estimator.

#### Note

nse.hiruk is a wrapper around [lrvar](#page-0-0) from the [sandwich](#page-0-0) package and uses Hirukawa (2010) bandwidth estimator. See the documentation of [sandwich](#page-0-0) for details.

## Author(s)

David Ardia and Keven Bluteau

## References

Hirukawa, M. (2010). A two-stage plug-in bandwidth selection and its implementation for covariance estimation. *Econometric Theory* 26(3), 710-743.

## Examples

## Not run: n = 1000  $ar = 0.9$  $mean = 1$  $sd = 1$ set.seed(1234) <span id="page-9-0"></span>10 nse.nw

```
x = c(\text{arima.sim}(n = n, \text{list}(ar = ar), \text{sd} = \text{sd}) + \text{mean})nse.hiruk(x = x, type = "parzen", lag.prewhite = 0)
nse.hiruk(x = x, type = "bartlett", lag.prewhite = NULL)
## End(Not run)
```
#### <span id="page-9-1"></span>nse.nw *Newey-West estimator*

## Description

Function which calculates the numerical standard error with the Newey West (1987, 1994) HAC estimator.

## Usage

 $nse.nw(x, lag.prewhite = 0)$ 

## Arguments

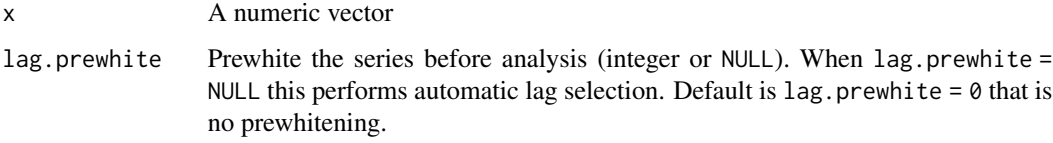

## Value

The NSE estimator.

#### Note

nse.nw is a wrapper around [lrvar](#page-0-0) from the [sandwich](#page-0-0) package. See the documentation of [sandwich](#page-0-0) for details.

## Author(s)

David Ardia and Keven Bluteau

## References

Newey, W.K., West, K.D. (1987). A simple, positive semi-definite, heteroskedasticity and autocorrelationconsistent covariance matrix. *Econometrica* 55(3), .703-708.

Newey, W.K., West, K.D. (1994) . Automatic lag selection in covariance matrix estimation. *Review of Economic Studies* 61(4), .631-653.

#### <span id="page-10-0"></span>nse.spec0 11

## Examples

```
## Not run:
n = 1000
ar = 0.9mean = 1sd = 1set.seed(1234)
x = c(\text{arima.sim}(n = n, \text{list}(ar = ar), \text{ sd} = \text{sd}) + \text{mean})nse.nw(x = x, lag.prewhite = 0)nse.nw(x = x, lag.prewhite = 1)nse.nw(x = x, lag.prewhite = NULL)## End(Not run)
```
<span id="page-10-1"></span>nse.spec0 *Spectral density at zero estimator*

## Description

Function which calculates the numerical standard error with the spectrum at zero estimator.

## Usage

```
nse.spec0(
 x,
 type = c("ar", "glm", "daniell", "modified.daniell", "tukey-hanning", "parzen",
    "triweight", "bartlett-priestley", "triangular", "qs"),
  lag.prewhite = 0,
 wellch = FALSE,steep = FALSE
\mathcal{L}
```
## Arguments

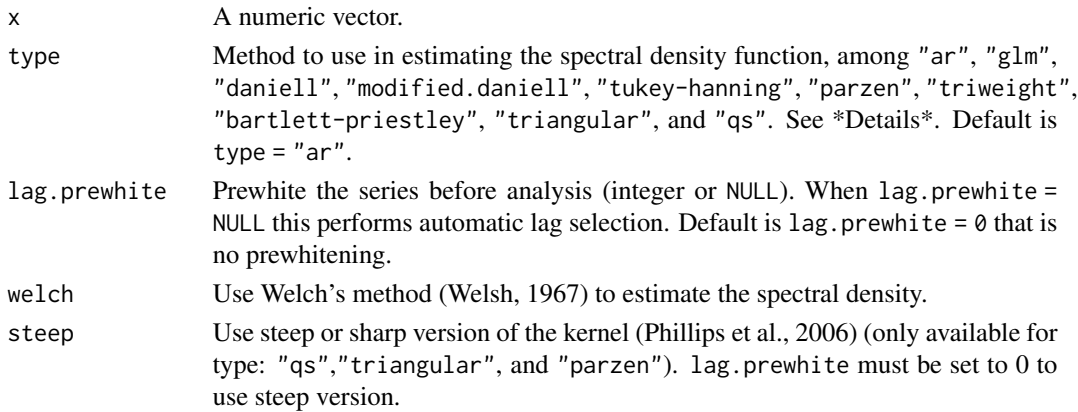

## Details

Welsh's method use 50% overlap and 8 sub-samples. The method "ar" estimates the spectral density using an autoregressive model, "glm" using a generalized linear model Heidelberger & Welch (1981), "daniell" uses daniell window from the R kernel function, "modified.daniell" uses daniell window the R kernel function, "tukey-hanning" uses the tukey-hanning window, "parzen" uses the parzen window, "triweight" uses the triweight window, "bartlett-priestley" uses the Bartlett-Priestley window, "triangular" uses the triangular window, and "qs" uses the quadratic-spectral window,

This kernel based variance estimator apply weights to smooth out the spectral density using a kernel and takes the spectral density at frequency zero which is equivalent to the variance of the serie. Bandwidth for the kernel is automatically selected using cross-validatory methods (Hurvich, 1985).

#### Value

The NSE estimator.

#### **Note**

nse. spec0 relies on the packages coda; see the documentation of this package for more details.

## Author(s)

David Ardia and Keven Bluteau

#### References

Heidelberger, P., Welch, Peter D. (1981). A spectral method for confidence interval generation and run length control in simulations. *Communications of the ACM* 24(4), 233-245.

Phillips, P. C., Sun, Y., & Jin, S. (2006). Spectral density estimation and robust hypothesis testing using steep origin kernels without truncation. *International Economic Review*, 47(3), 837-894.

Welch, P. D. (1967), The use of Fast Fourier Transform for the estimation of power spectra: A method based on time averaging over short, modified periodograms. *IEEE Transactions on Audio and Electroacoustics*, AU-15(2): 70-73,

Hurvich, C. M. (1985). Data-driven choice of a spectrum estimate: extending the applicability of cross-validation methods. *Journal of the American Statistical Association*, 80(392), 933-940.

#### Examples

```
## Not run:
n = 1000
ar = 0.9mean = 1sd = 1set.seed(1234)
x = c(\text{arima.sim}(n = n, \text{list}(\text{ar} = \text{ar}), \text{sd} = \text{sd}) + \text{mean})nse.\,\text{spec0}(x = x, \text{ type} = \text{"parzen", \text{ lag}.\,\text{prewhite} = 0, \text{ wellch} = \text{TRUE}, \text{ steep} = \text{TRUE})## End(Not run)
```
# <span id="page-12-0"></span>Index

b.star, *[5](#page-4-0)* lrvar, *[4](#page-3-0)*, *[9,](#page-8-0) [10](#page-9-0)* mcmc, *[8](#page-7-0)* mcmcse, *[8](#page-7-0)* np, *[5](#page-4-0)* nse, [2](#page-1-0) nse-package *(*nse*)*, [2](#page-1-0) nse.andrews, *[2](#page-1-0)*, [3](#page-2-0) nse.boot, *[2](#page-1-0)*, [5](#page-4-0) nse.cos, [6](#page-5-0) nse.geyer, *[2](#page-1-0)*, [7](#page-6-0) nse.hiruk, *[2](#page-1-0)*, [9](#page-8-0) nse.nw, *[2](#page-1-0)*, [10](#page-9-0) nse.spec0, *[2](#page-1-0)*, [11](#page-10-0) sandwich, *[4](#page-3-0)*, *[9,](#page-8-0) [10](#page-9-0)*